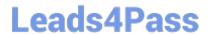

# HP0-P25<sup>Q&As</sup>

HP-UX 11i v3 Advanced System Administration

### Pass HP HP0-P25 Exam with 100% Guarantee

Free Download Real Questions & Answers PDF and VCE file from:

https://www.leads4pass.com/hp0-p25.html

100% Passing Guarantee 100% Money Back Assurance

Following Questions and Answers are all new published by HP Official Exam Center

- Instant Download After Purchase
- 100% Money Back Guarantee
- 365 Days Free Update
- 800,000+ Satisfied Customers

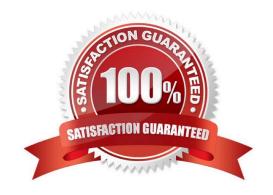

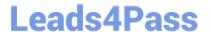

#### **QUESTION 1**

Refer to the error

# vgchange -a e /dev/vg01

vgchange: Activation of volume group "/dev/vg01" denied by another node in the cluster. Request on this system conflicts with Activation Mode on remote system.

What is the most likely reason that vg01 activation failed?

A. vg01 is already active on another node.

B. The other cluster node is down

C. vg01 is not marked for exclusive use

D. The cluster is down

Correct Answer: C

#### **QUESTION 2**

What is the function of the rtprio command?

- A. Runs or adjusts a process with an HP-UX Real Time priority.
- B. Runs or adjusts a process with a POSIX thread priority
- C. Assigns CPU percentage resources to a process
- D. Assigns the raw I/O priority of a process.

Correct Answer: C

#### **QUESTION 3**

You are trying to create a new Serviceguard cluster with two nodes. The /etc/cmcluster/cmclnodelist file exists and is correct on both nodes. They can resolve hostnames and IP addresses correctly, and Serviceguard is installed correctly on both nodes. When running the command cmquerycl -v -n nodeB - nnodeA on node nodeA, it works but when run on node nodeB, the same command fails with the following message:

# cmquerycl -v -n nodeB -n nodeA
Gathering storage information
Unable to connect to node nodeB: Permission denied
Unable to connect to node nodeA: Permission denied
Gathering network information
Failed to gather configuration information.
#

What is the cause of this problem?

## Leads4Pass

#### https://www.leads4pass.com/hp0-p25.html

2024 Latest leads4pass HP0-P25 PDF and VCE dumps Download

- A. The "auth" service entry is commented out in the /etc/inetd. conf file on node nodeA.
- B. The "auth" service entry is commented out in the /etc/inetd conf file on node nodeB
- C. The "hacl-probe" service entry is commented out in the /etc/inetd conf file on node nodeA
- D. The "hacl probe" service entry is commented out in the /etc/inetd conf file on node nodeB.

Correct Answer: D

#### **QUESTION 4**

During performance analysis, you find the process being monitored is sleeping. Which question should you then try to answer?

- A. Are the disks busy almost all the time?
- B. What is causing the waiting state?
- C. Is CPU utilization high?
- D. Is memory utilization high?

Correct Answer: C

#### **QUESTION 5**

What is the maximum number of nPars that can be configured on a fully populted Superdome 2 (SD2- 16s)?

- A. 2
- B. 4
- C. 8
- D. 16

Correct Answer: D

HP0-P25 PDF Dumps

HP0-P25 Practice Test

**HP0-P25 Exam Questions**